#### Chapter 3 Selections

Liang, Introduction to Java Programming, Eleventh Edition, (c) 2017 Pearson Education, Inc. All

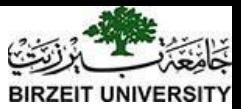

# Relational Operators

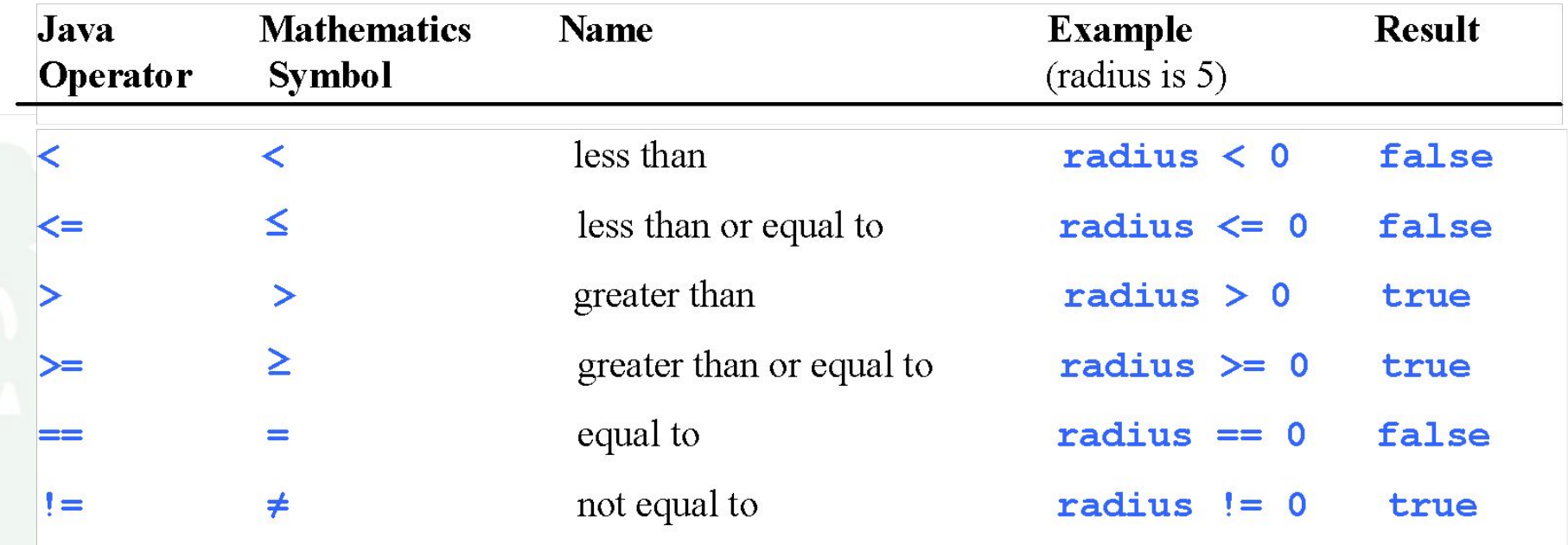

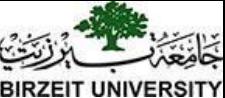

#### The boolean Type and Operators

Often in a program you need to compare two values, such as whether i is greater than j. Java provides six comparison operators (also known as relational operators) that can be used to compare two values. The result of the comparison is a Boolean value: true or false.

#### **boolean b = (1 > 2);**

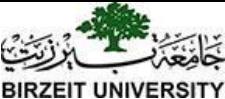

## Problem: A Simple Math Learning Tool

This example creates a program to let a first grader practice additions. The program randomly generates two single-digit integers number1 and number2 and displays a question such as "What is  $7 + 9$ ?" to the student. After the student types the answer, the program displays a message to indicate whether the answer is true or false.

[Run](http://html/AdditionQuiz.bat)

[AdditionQuiz](https://liveexample.pearsoncmg.com/html/AdditionQuiz.html)

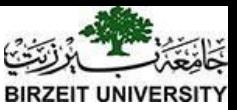

#### One-way if Statements

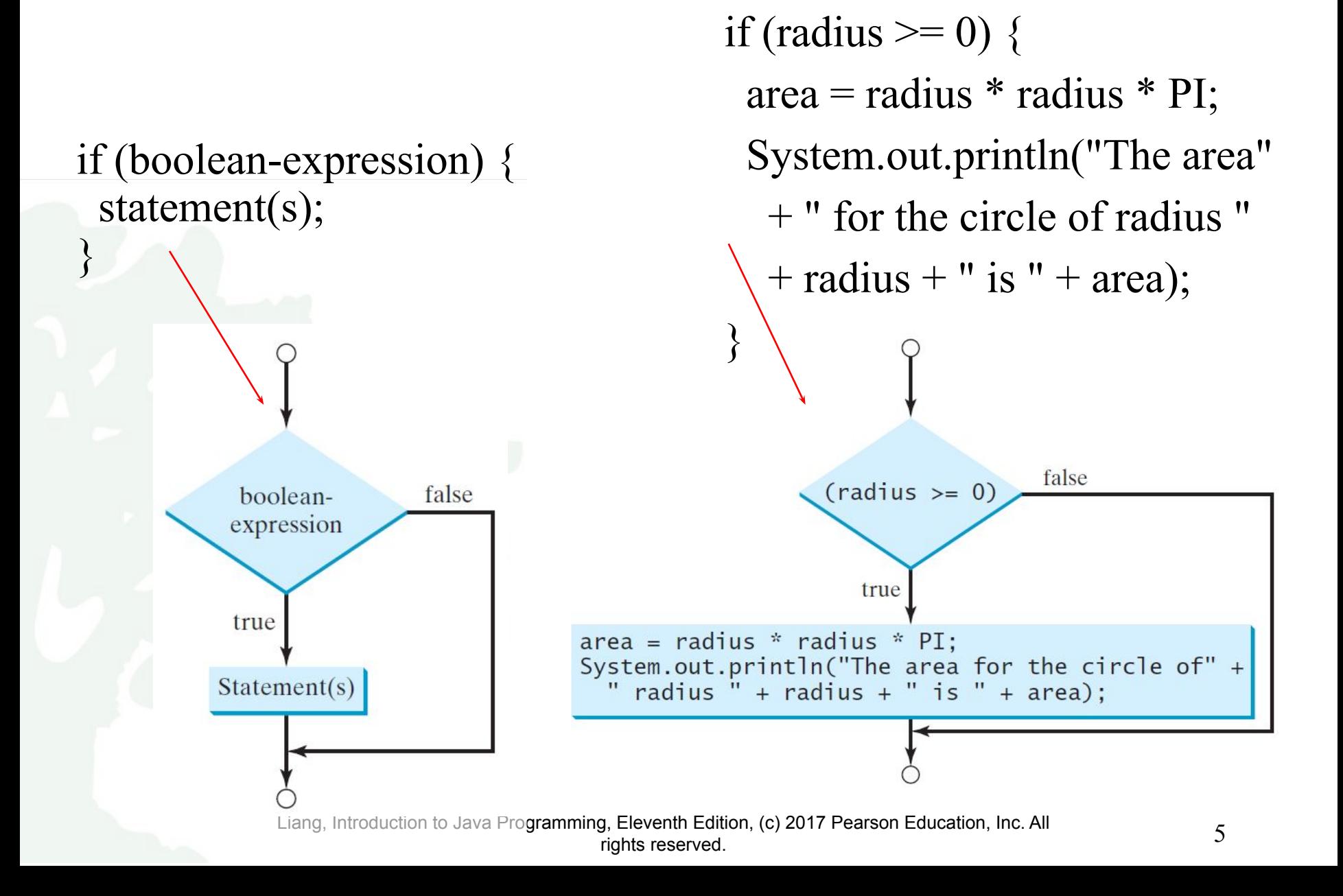

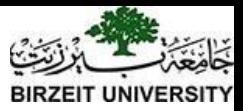

# Simple if Demo

Write a program that prompts the user to enter an integer. If the number is a multiple of 5, print HiFive. If the number is divisible by 2, print HiEven.

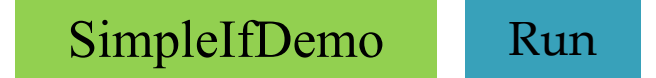

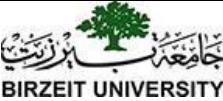

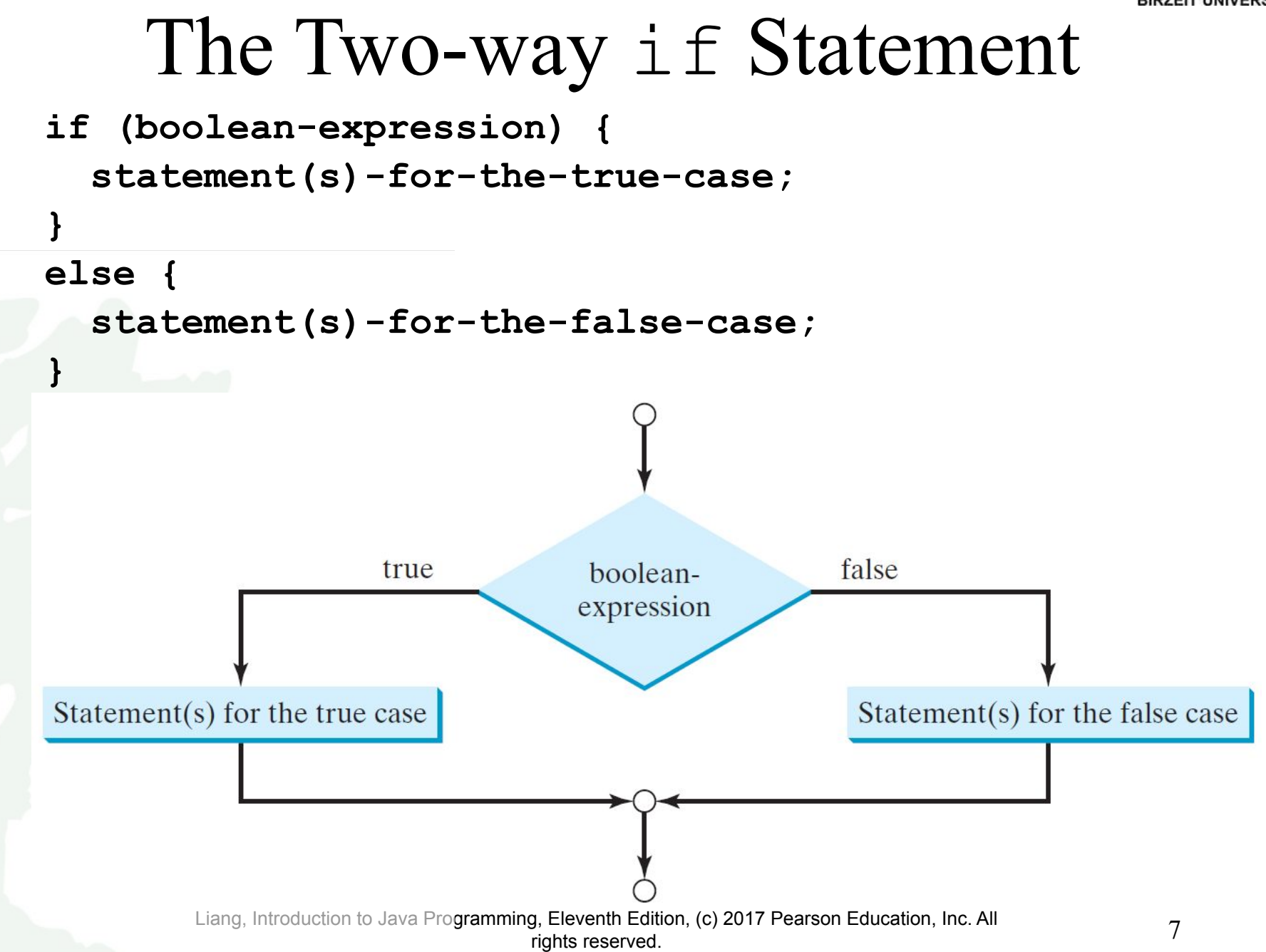

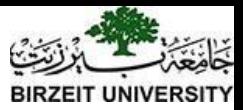

#### if-else Example

```
if (radius >= 0) { 
area = radius * radius * 3.14159;
```

```
System.out.println("The area for the " 
+ "circle of radius " + radius + 
" is " + area);
```

```
else {
```
**}**

**}**

 **System.out.println("Negative input");**

# Multiple Alternative if Statements

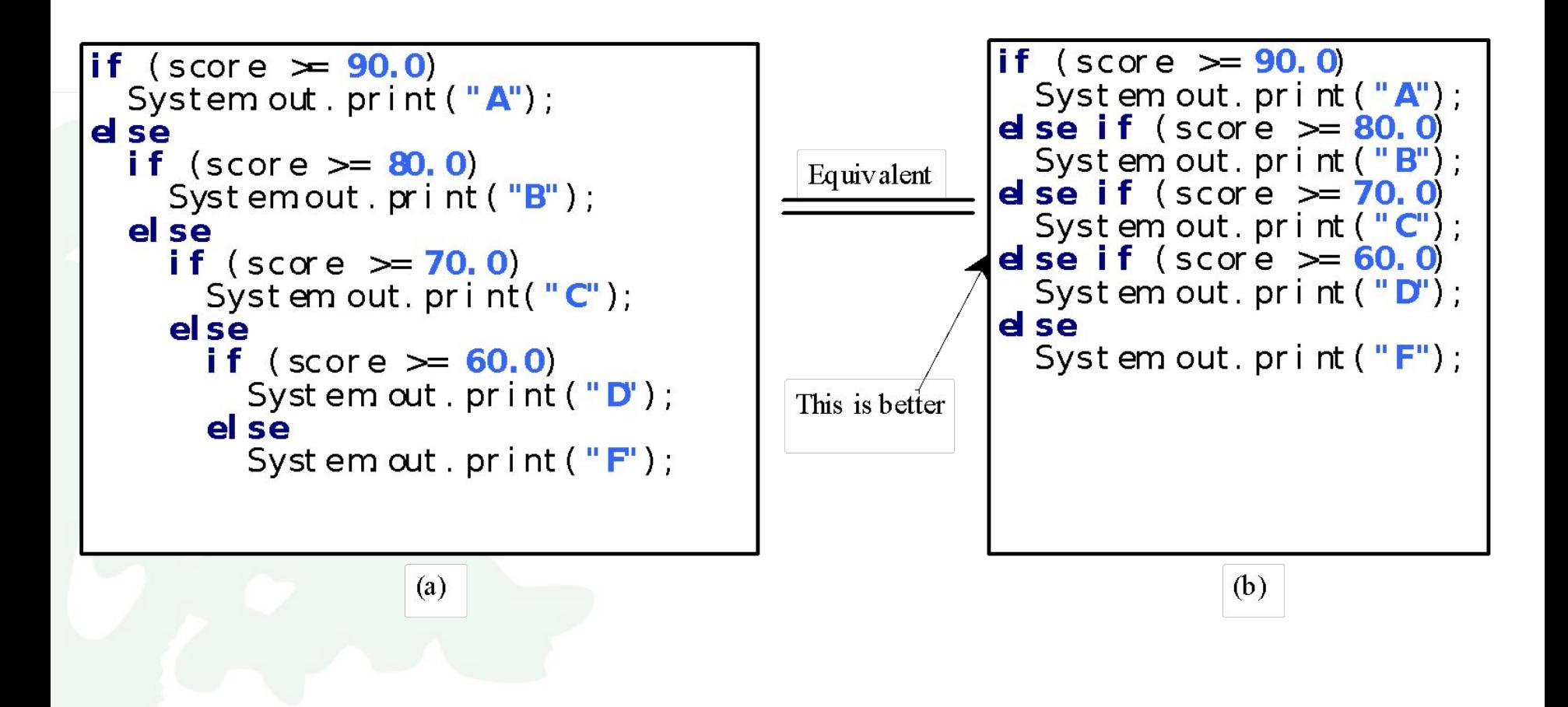

Liang, Introduction to Java Programming, Eleventh Edition, (c) 2017 Pearson Education, Inc. All rights reserved. 9

#### TIP

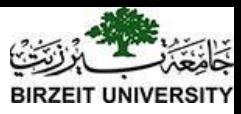

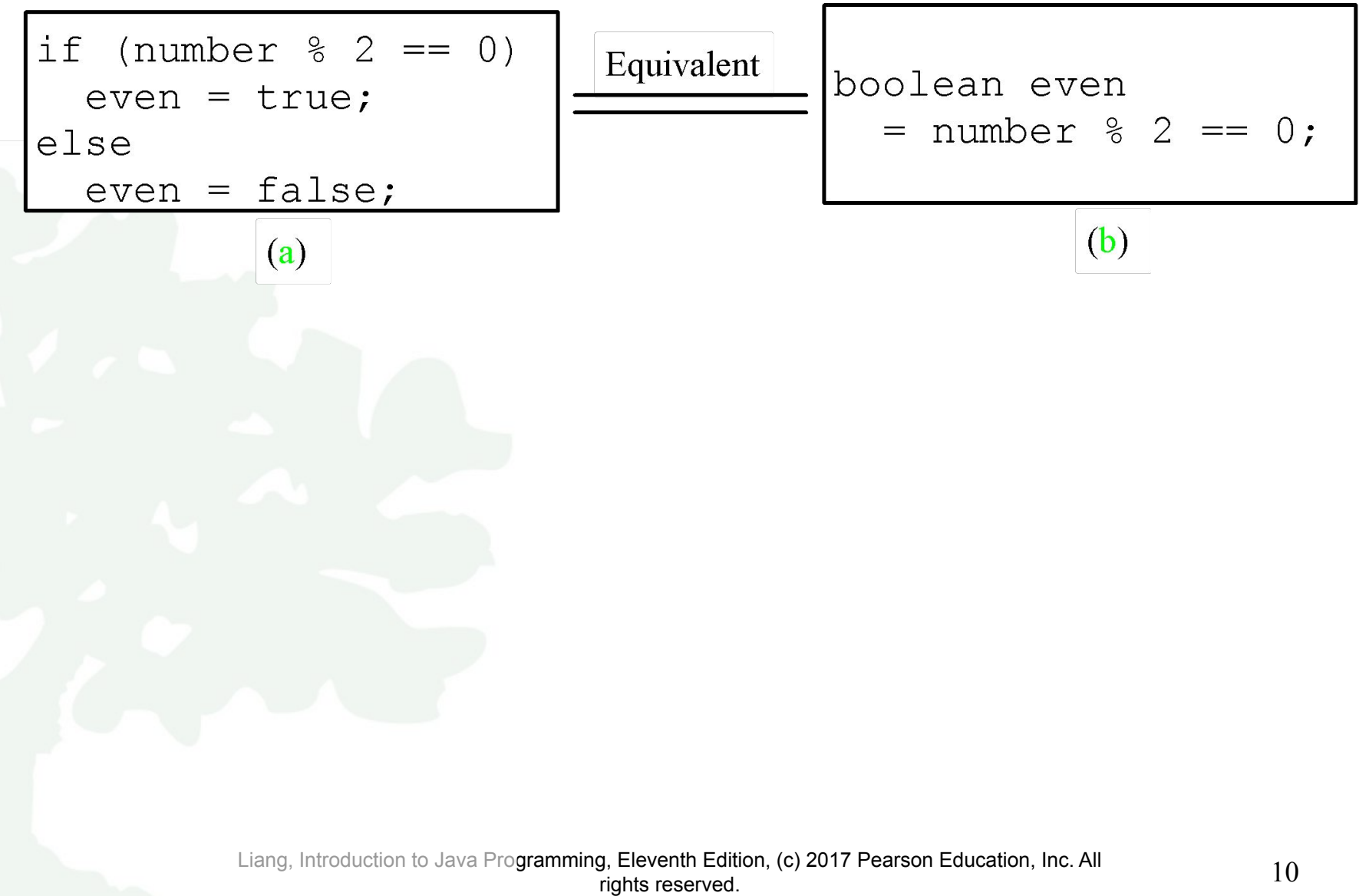

# CAUTION

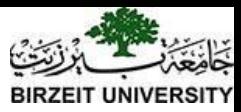

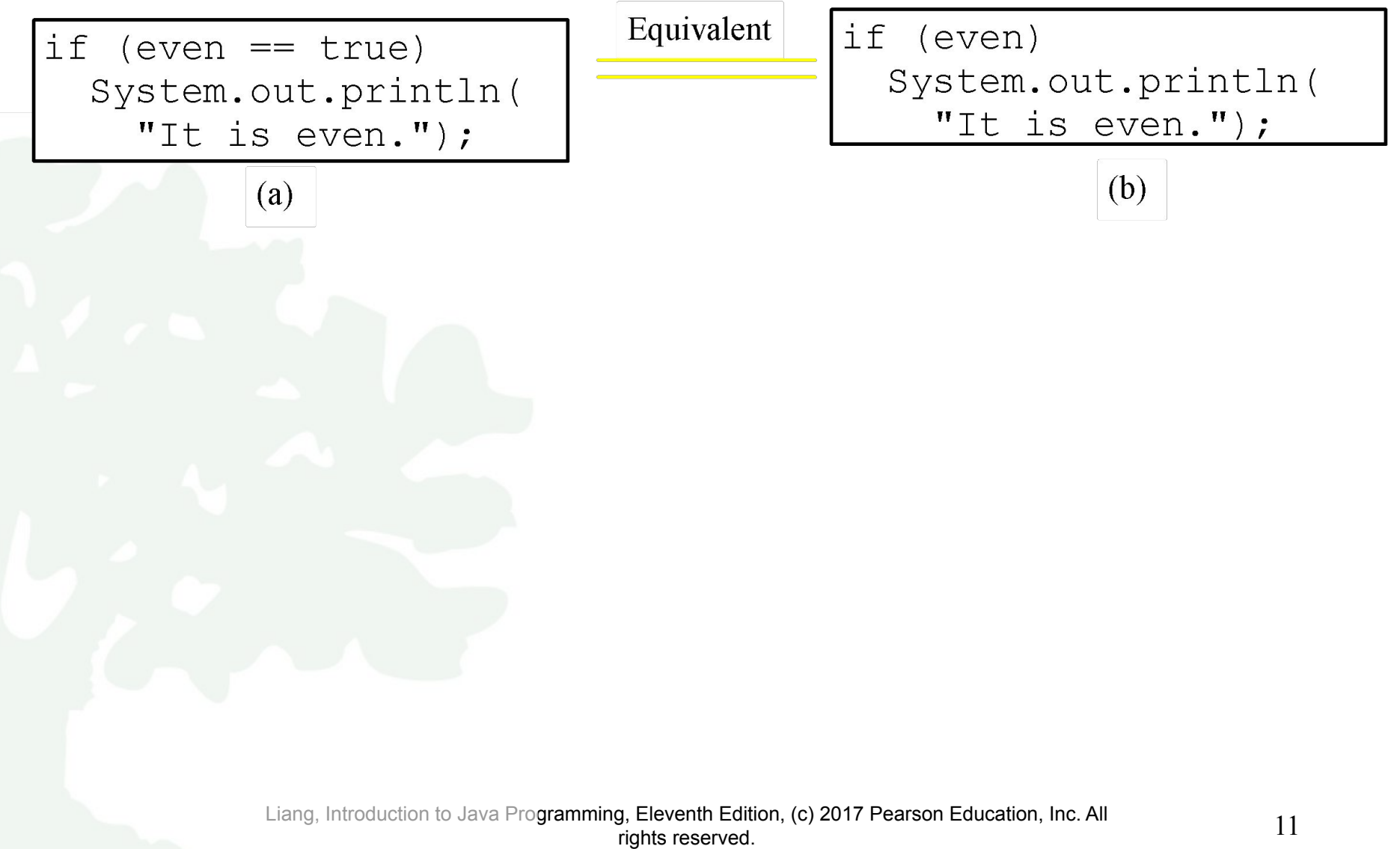

# Problem: An Improved Math Learning Tool

This example creates a program to teach a first grade child how to learn subtractions. The program randomly generates two single-digit integers number1 and number2 with number1  $\ge$  number2 and displays a question such as "What is  $9 - 2$ ?" to the student. After the student types the answer, the program displays whether the answer is COTTECT.

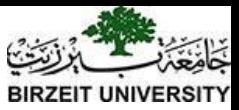

# Logical Operators

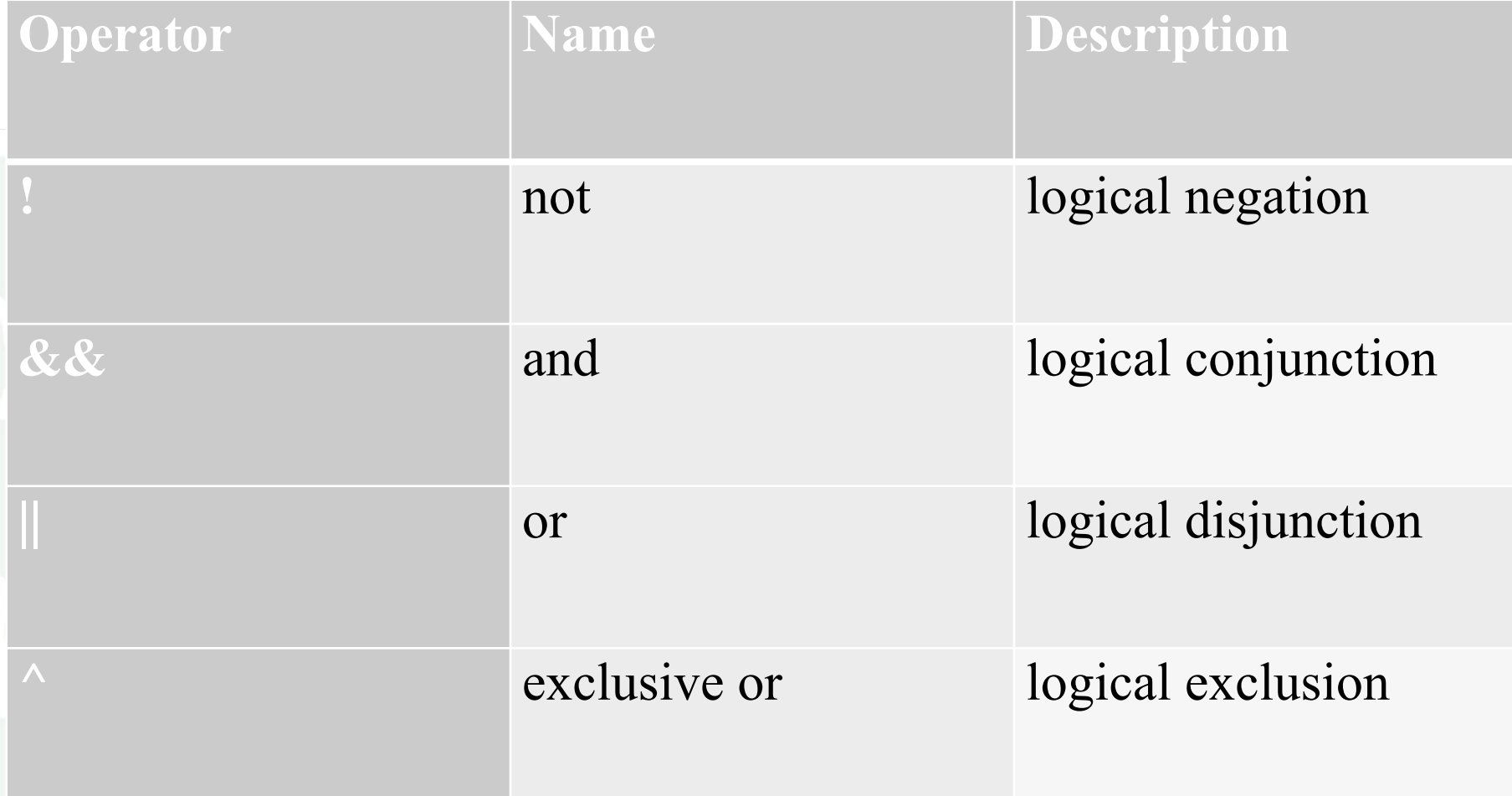

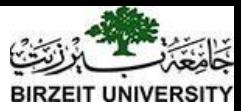

# Truth Table for Operator !

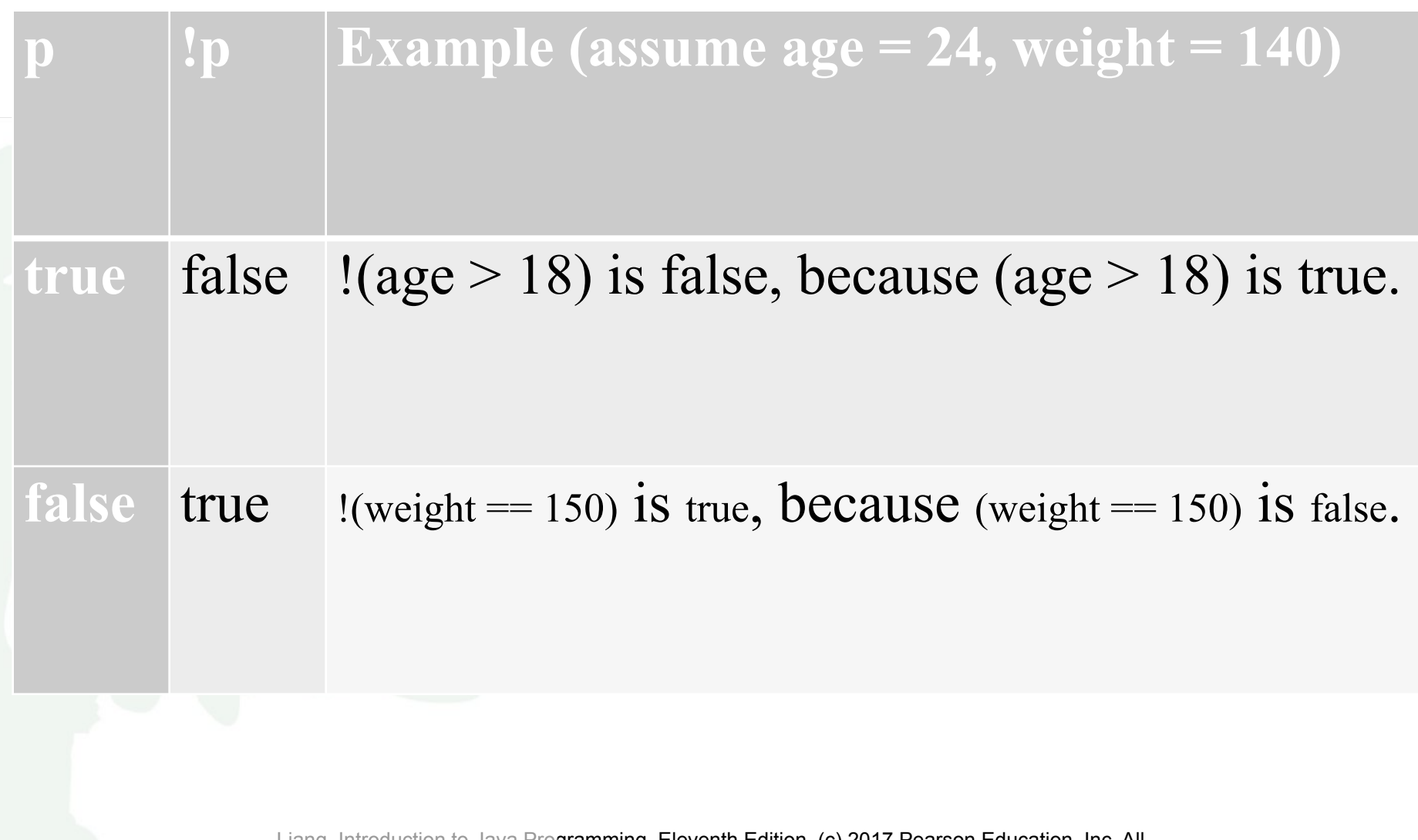

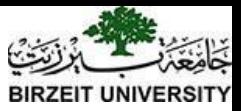

# Truth Table for Operator &&

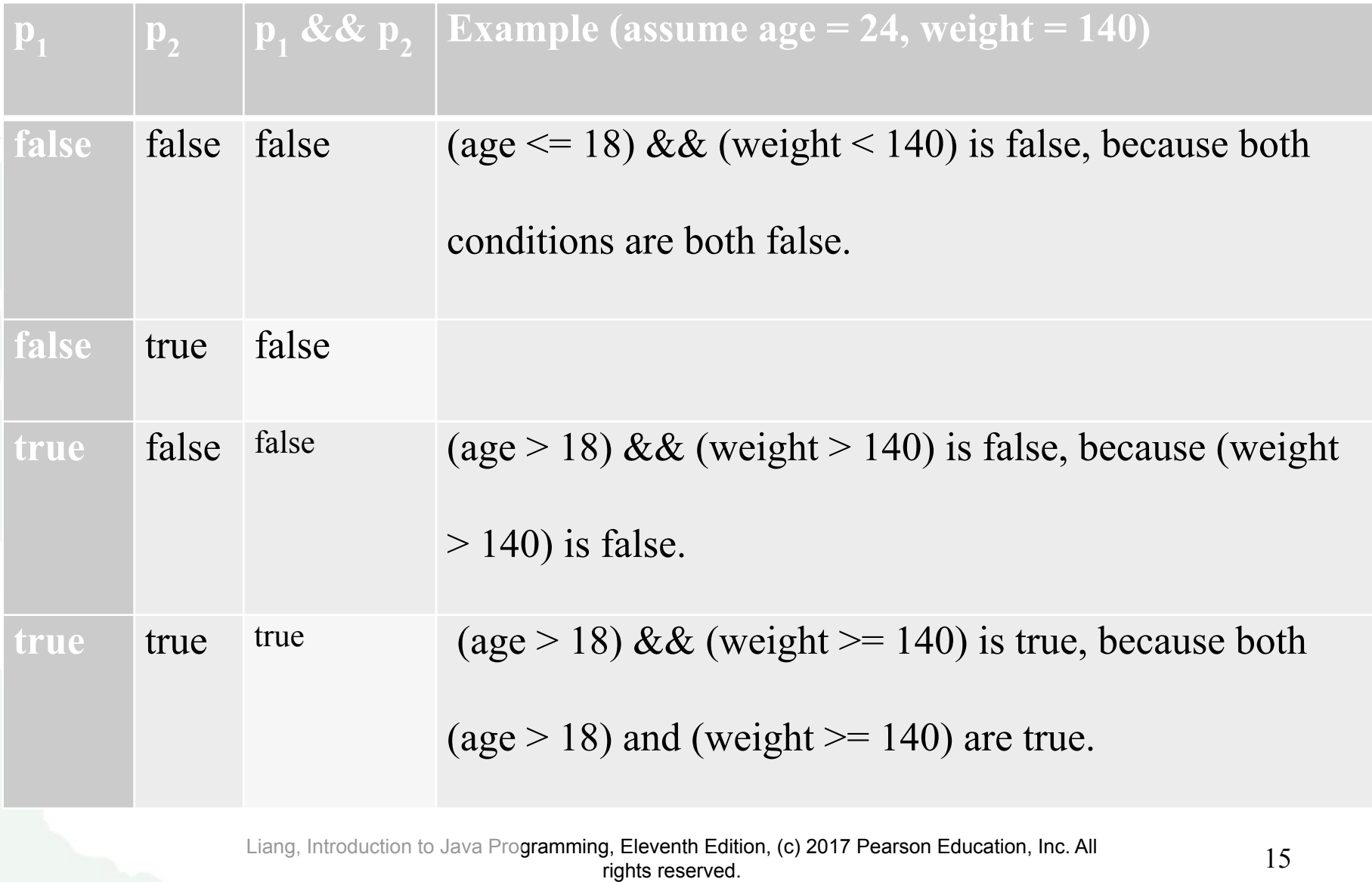

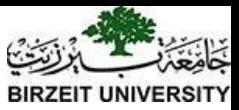

# Truth Table for Operator ||

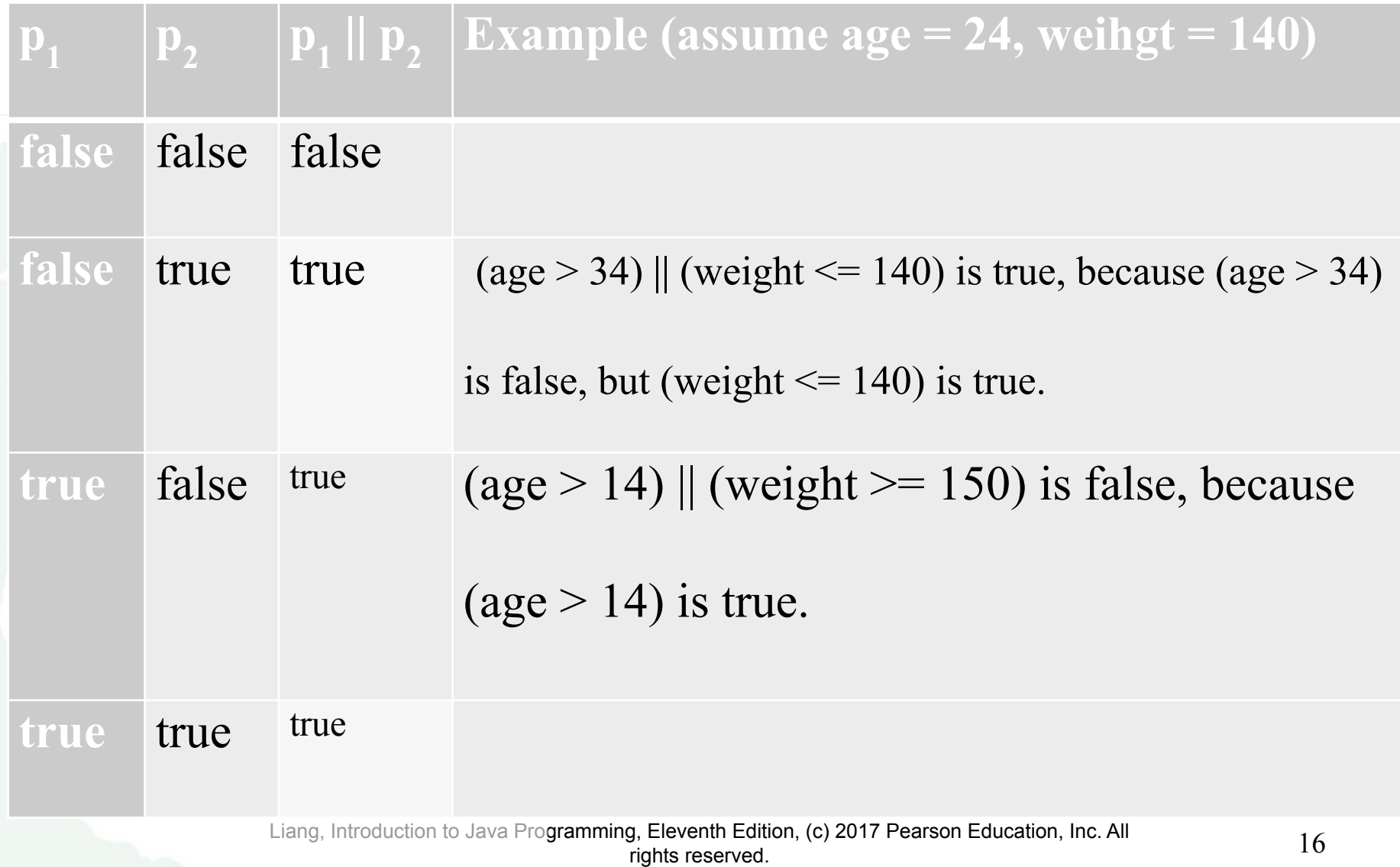

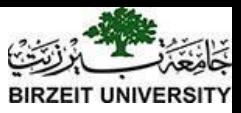

# Truth Table for Operator  $\wedge$

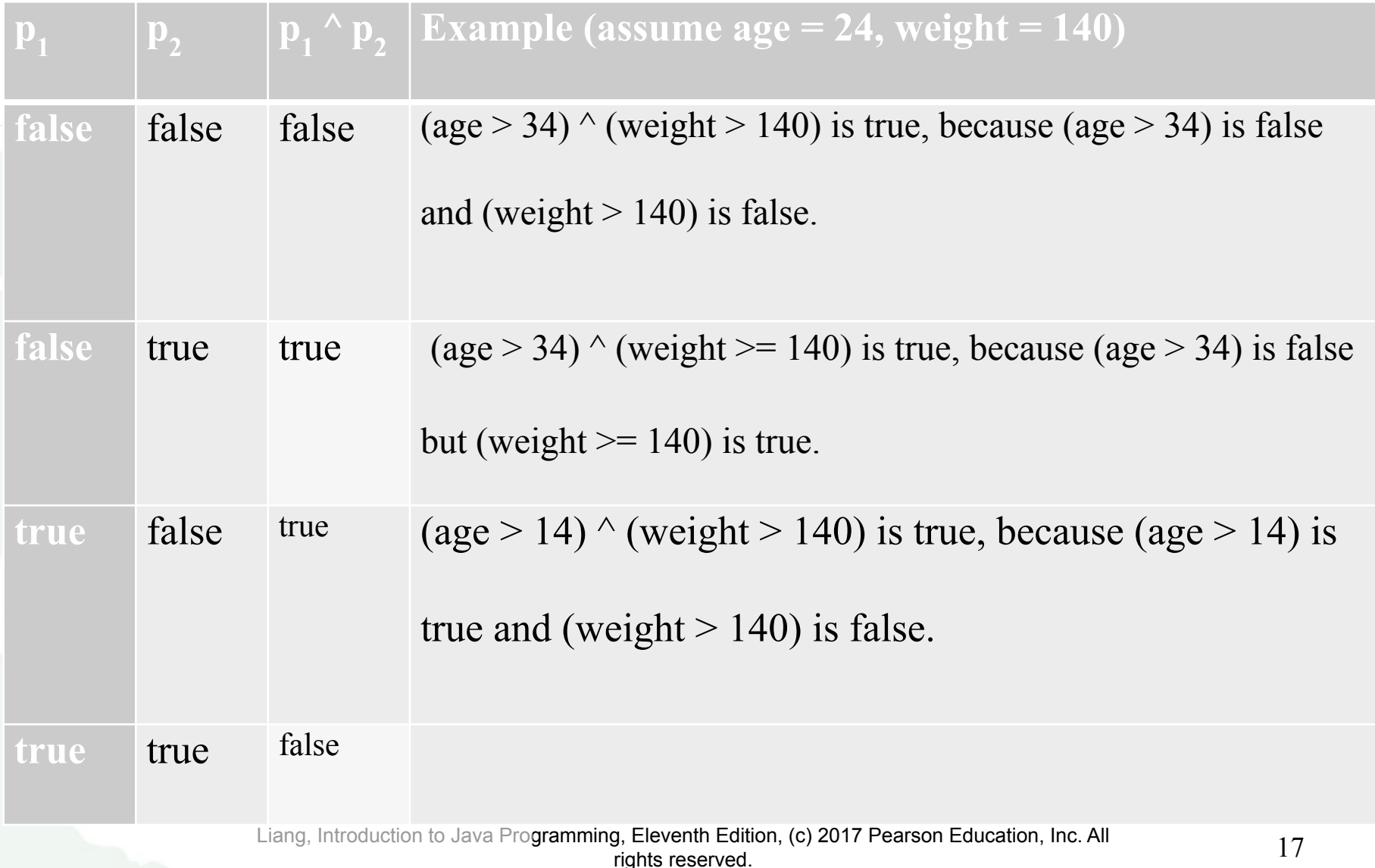

![](_page_17_Picture_0.jpeg)

### Examples

System.out.println("Is " + number + " divisible by 2 and  $3$ ? " + ((number % 2 = 0) && (number % 3 = 0));

System.out.println("Is " + number + " divisible by 2 or  $3$ ? " +  $((number % 2 == 0) || (number % 3 == 0));$ 

System.out.println("Is " + number + " divisible by 2 or 3, but not both? "  $+$ ((number % 2 = 0)  $\land$  (number % 3 = 0))); [TestBooleanOperators](https://liveexample.pearsoncmg.com/html/SubtractionQuiz.html) [Run](http://html/TestBooleanOperators.bat)

![](_page_18_Picture_0.jpeg)

# Problem: Determining Leap Year?

This program first prompts the user to enter a year as an <u>int</u> value and checks if it is a leap year.

A year is a leap year if it is divisible by 4 but not by 100, or it is divisible by 400.

(year  $\%$  4 = 0 & & year  $\%$  100 != 0) || (year  $\%$  400 == 0)

![](_page_18_Picture_5.jpeg)

#### switch Statement Rules

The <u>switch-expression</u> mustyield a value of char, byte, short, or <u>int</u> type and must always be enclosed in parentheses.

The <u>value1</u>, ..., and <u>valueN</u> must have the same data type as the value of the switch-expression. The resulting statements in the case statement are executed when the value in the case statement matches the value of the switch-expression. Note that value1, ..., and valueN are constant expressions, meaning that they cannot contain variables in the expression, such as  $1 + x$ .

switch (switch-expression) { case value1: statement(s)1; break; case value2: statement(s)2; break; … case valueN: statement(s)N;

 break; default: statement(s)-for-default;

}

![](_page_19_Picture_6.jpeg)

![](_page_19_Picture_7.jpeg)

### switch Statement Rules

![](_page_20_Picture_1.jpeg)

The keyword <u>break</u> is optional, but it should be used at the end of each case in order to terminate the remainder of the switch statement. If the break statement is not present, the next case statement will be executed.

The default case, which is optional, can be used to perform actions when none of the specified cases matches the

switch (switch-expression) { case value1: statement(s)1; break; case value2: statement(s)2; break; … case valueN: statement(s)N; break; default: statement(s)-for-default; }

switch-expression. When the value in a **case** statement matches the value of the **switch-expression**, the statements *starting from this case* are executed until either a **break** statement or the end of the **switch** statement is reached.

```
animation
```
![](_page_21_Picture_1.jpeg)

#### Trace switch statement

![](_page_21_Figure_3.jpeg)

![](_page_22_Picture_0.jpeg)

## Conditional Operators

if  $(x > 0)$  $y = 1$ else  $y = -1;$ 

#### is equivalent to

 $y = (x > 0) ? 1 : -1;$ (boolean-expression)? expression1: expression2

![](_page_23_Picture_0.jpeg)

#### Conditional Operator

**if (num % 2 == 0)**

 **System.out.println(num + "is even"); else** 

 **System.out.println(num + "is odd");**

**System.out.println( (num % 2 == 0)? num + "is even" : num + "is odd");**

![](_page_24_Picture_0.jpeg)

### Operator Precedence

- **● var++, var--**
- **● +, (Unary plus and minus), ++var,--var**
- **● (type) Casting**
- **● ! (Not)**
- **● \* , /, % (Multiplication, division, and remainder)**
- **● +, (Binary addition and subtraction)**
- **● <, <=, >, >= (Relational operators)**
- **● ==, !=; (Equality)**
- **● ^ (Exclusive OR)**
- **● && (Conditional AND) Short-circuit AND**
- **● || (Conditional OR) Short-circuit OR**
- **● =, +=, -=, \*=, /=, %= (Assignment operator)**

![](_page_25_Picture_0.jpeg)

#### Operator Precedence and Associativity

The expression in the parentheses is evaluated first. (Parentheses can be nested, in which case the expression in the inner parentheses is executed first.) When evaluating an expression without parentheses, the operators are applied according to the precedence rule and the associativity rule.

If operators with the same precedence are next to each other, their associativity determines the order of evaluation. All binary operators except assignment operators are left-associative.

![](_page_26_Picture_0.jpeg)

# Operator Associativity

 When two operators with the same precedence are evaluated, the *associativity* of the operators determines the order of evaluation. All binary operators except assignment operators are *left-associative*.

 $a - b + c - d$  is equivalent to  $((a - b) + c) - d$ 

 Assignment operators are *right-associative*. Therefore, the expression

 $a = b == c = 5$  is equivalent to  $a = (b == c = 5)$ )

![](_page_27_Picture_0.jpeg)

### Example

Applying the operator precedence and associativity rule, the expression  $3 + 4 * 4 > 5 * (4 + 3) - 1$  is evaluated as follows:

![](_page_27_Figure_3.jpeg)

Liang, Introduction to Java Programming, Eleventh Edition, (c) 2017 Pearson Education, Inc. All rights reserved. 28